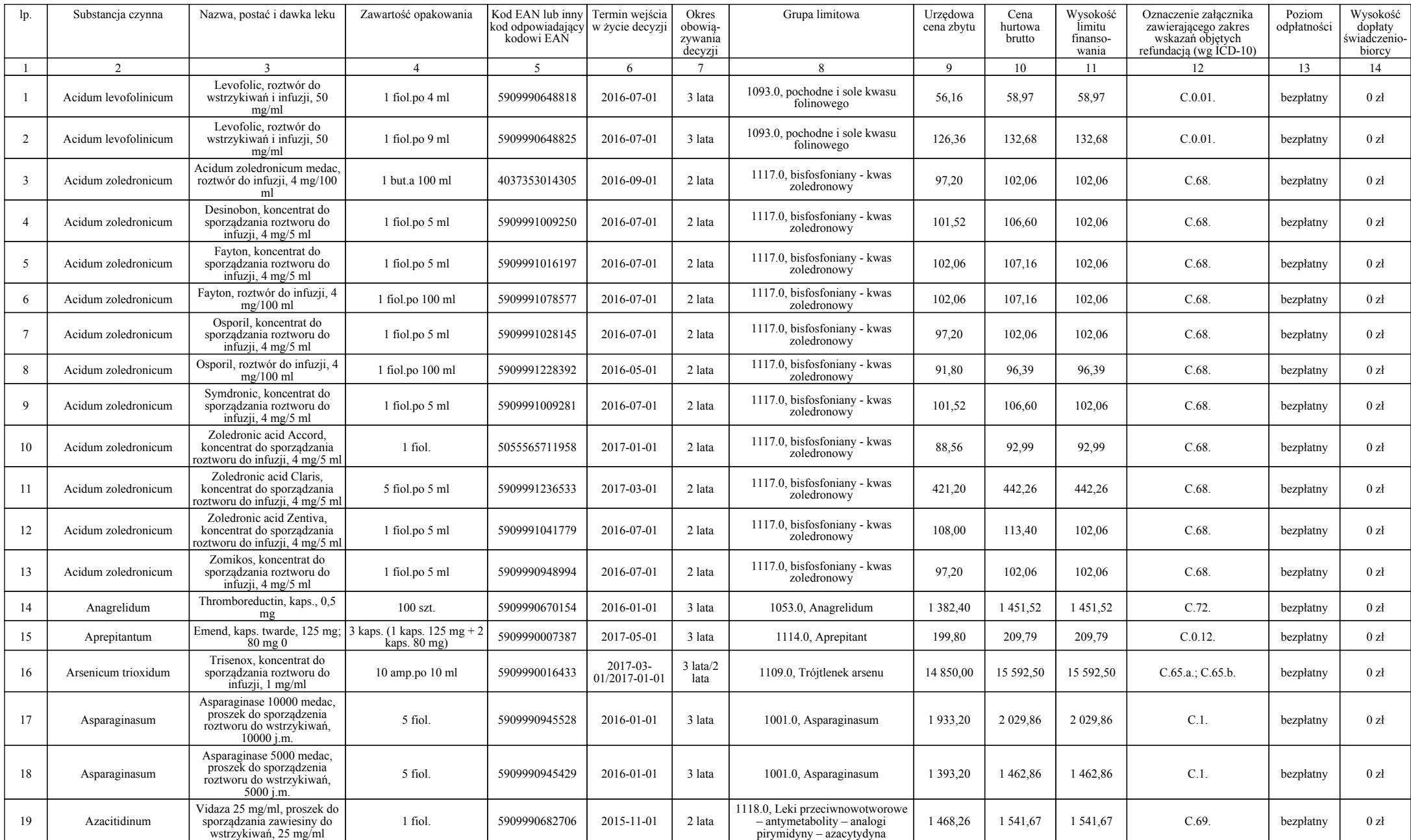

# C. Leki, stosowane w ramach chemioterapii w całym zakresie zarejestrowanych wskazań i przeznaczeń oraz we wskazaniu określonym stanem klinicznym

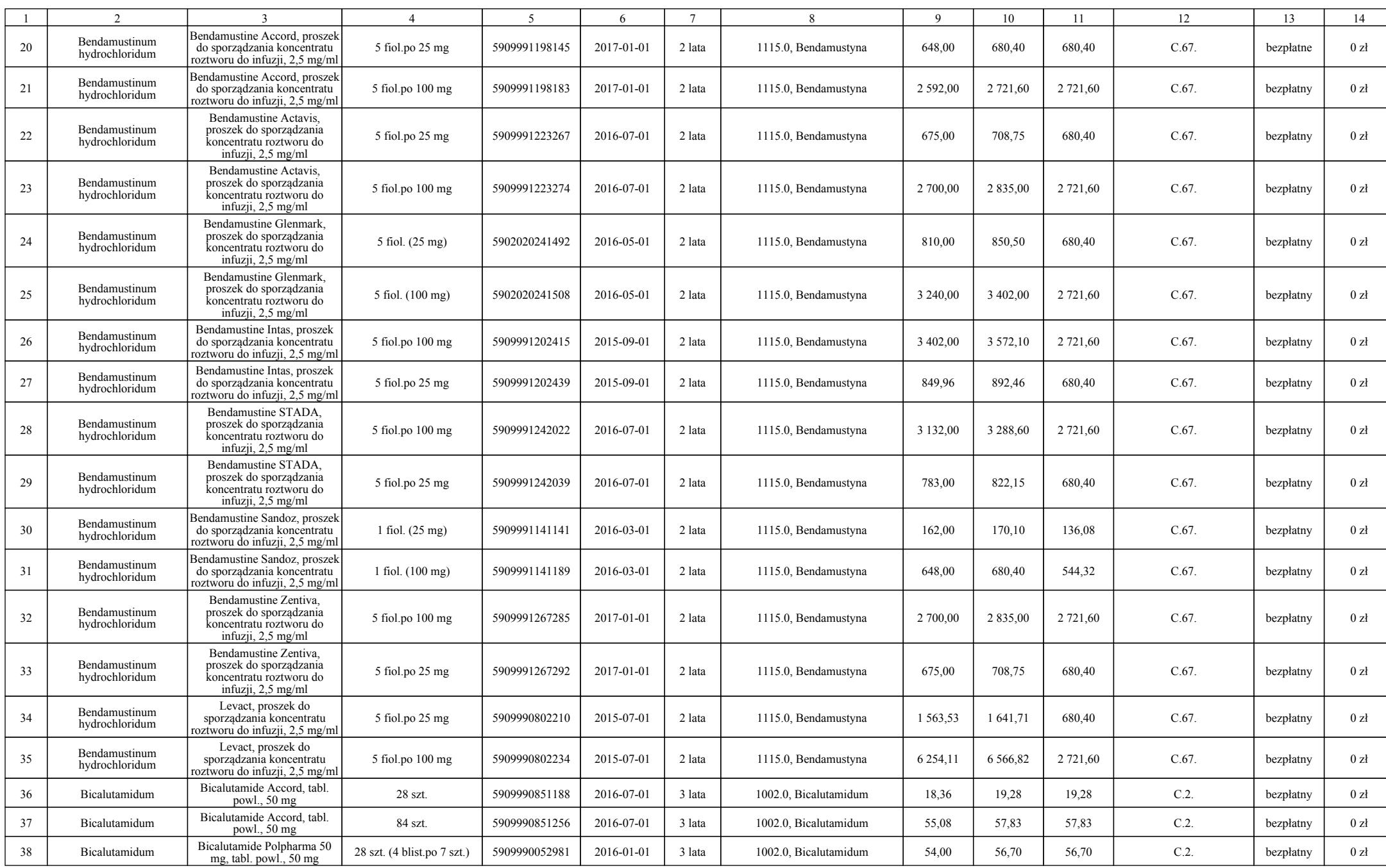

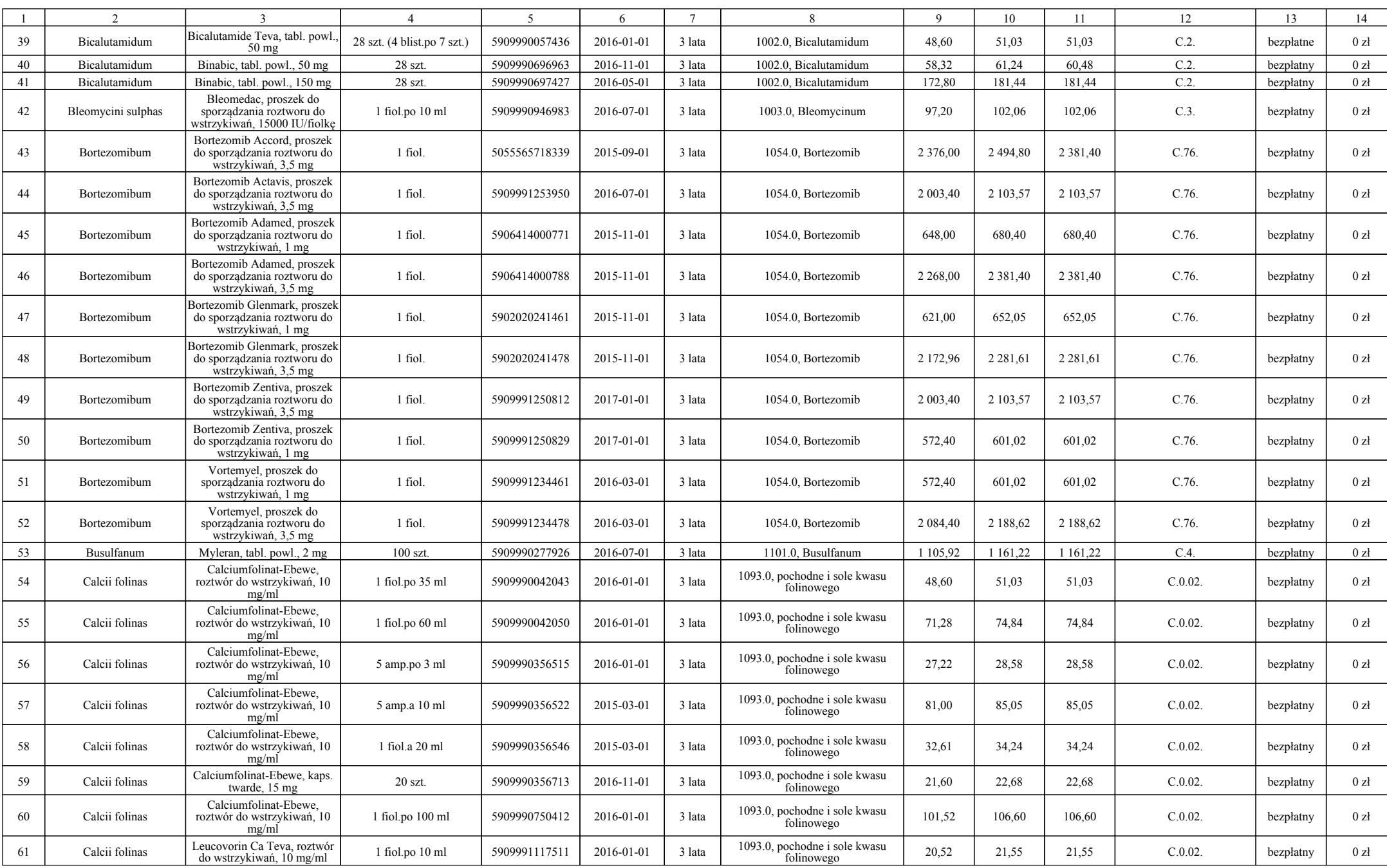

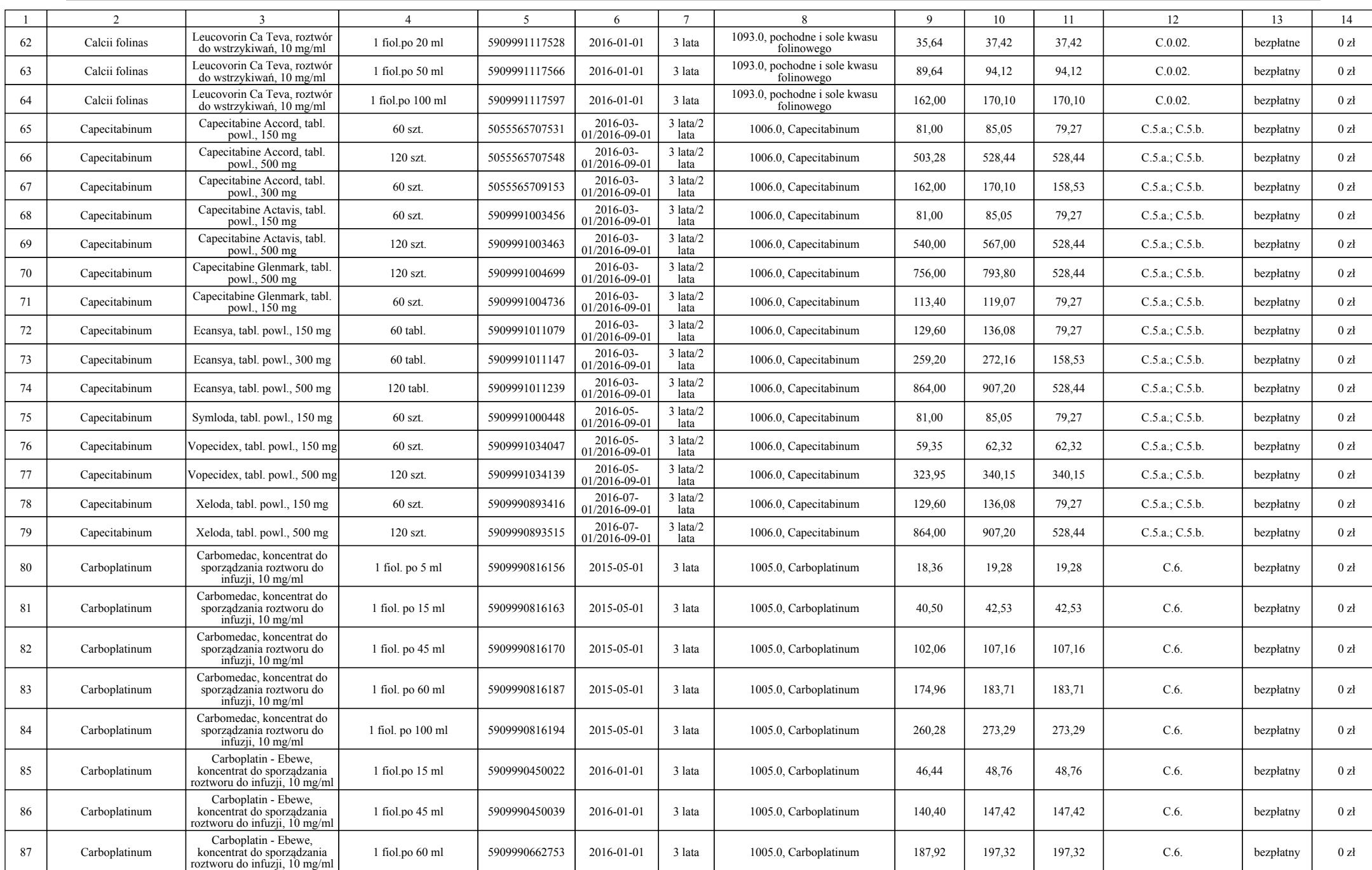

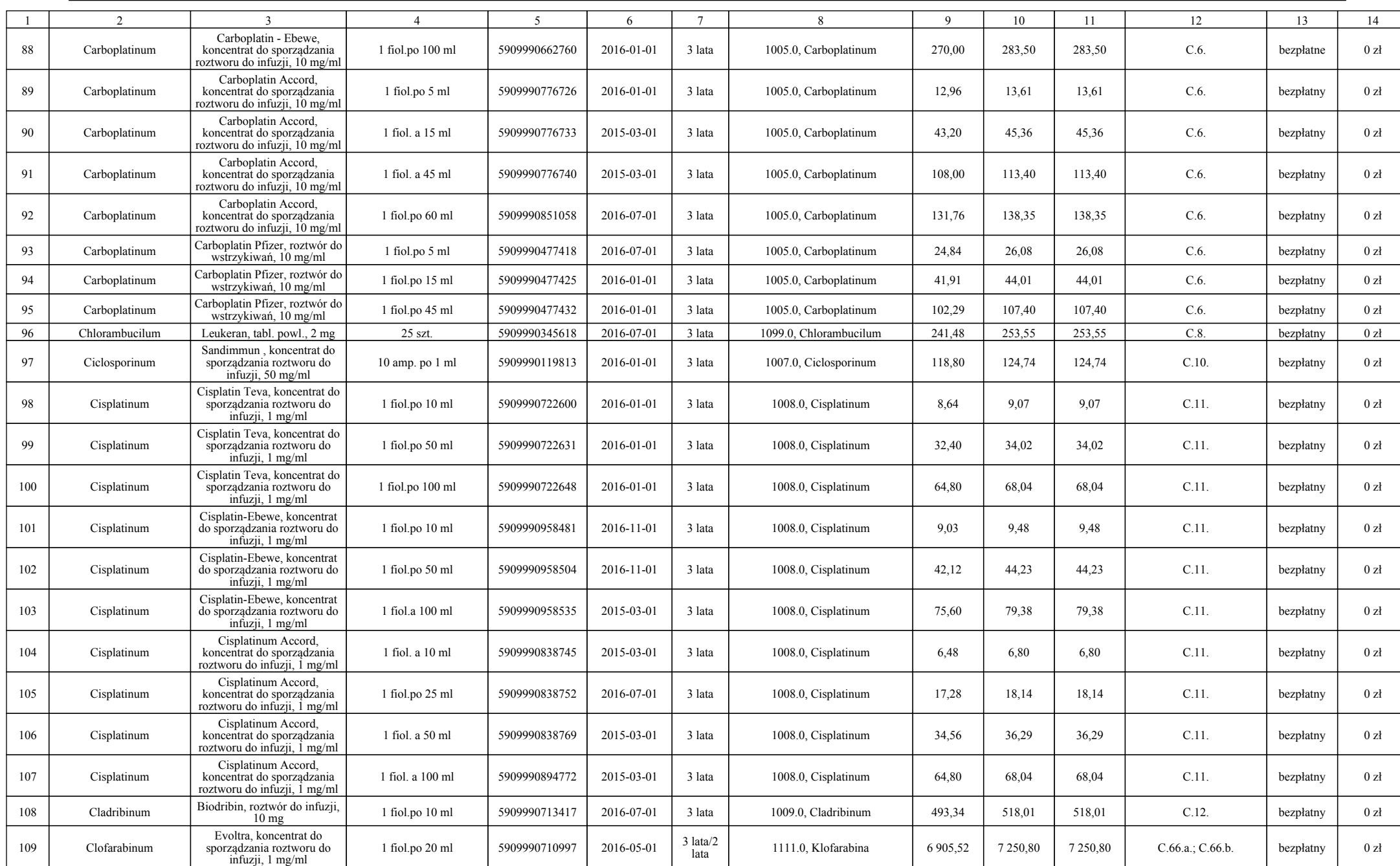

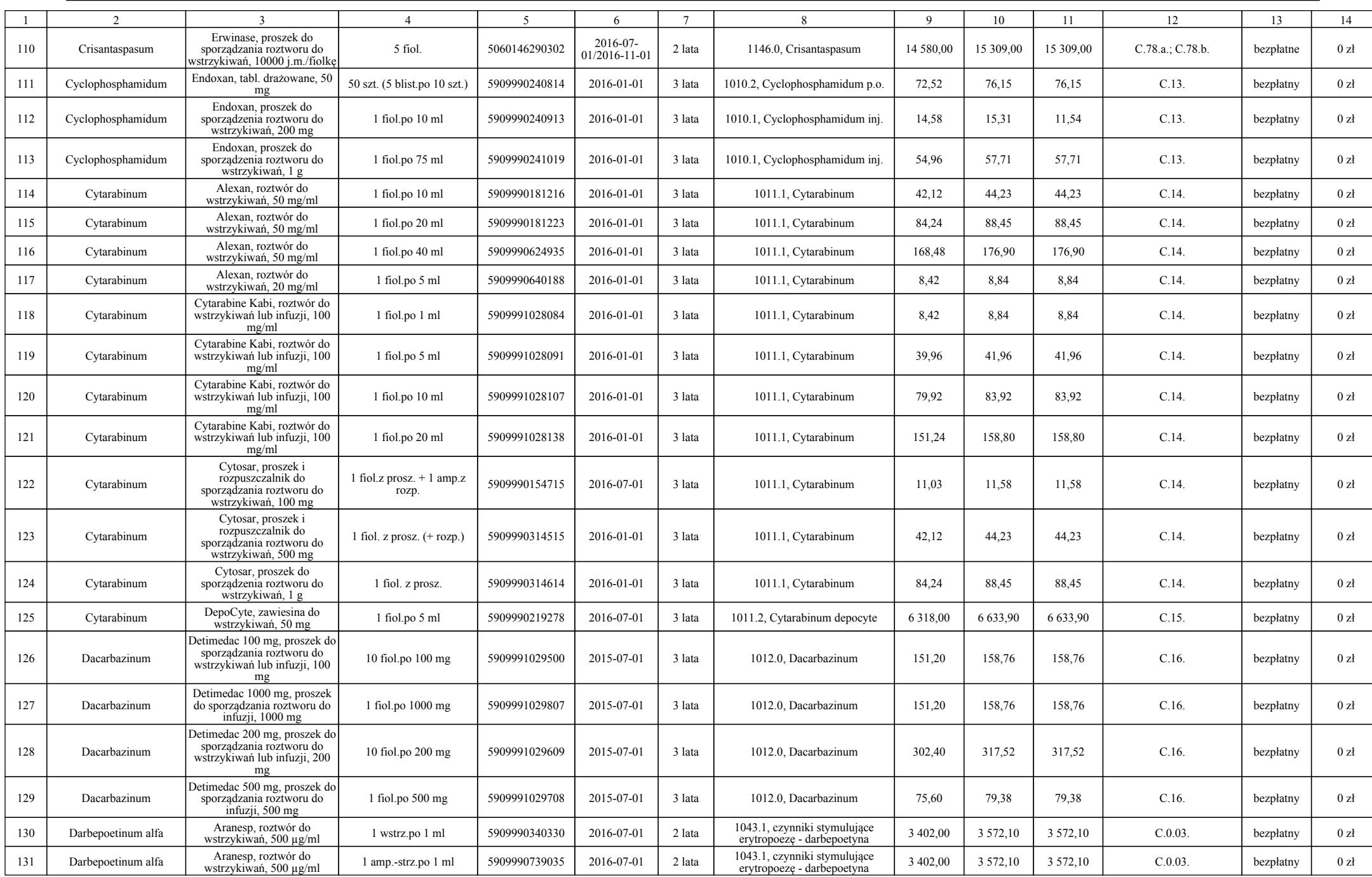

## a  $-931$  –

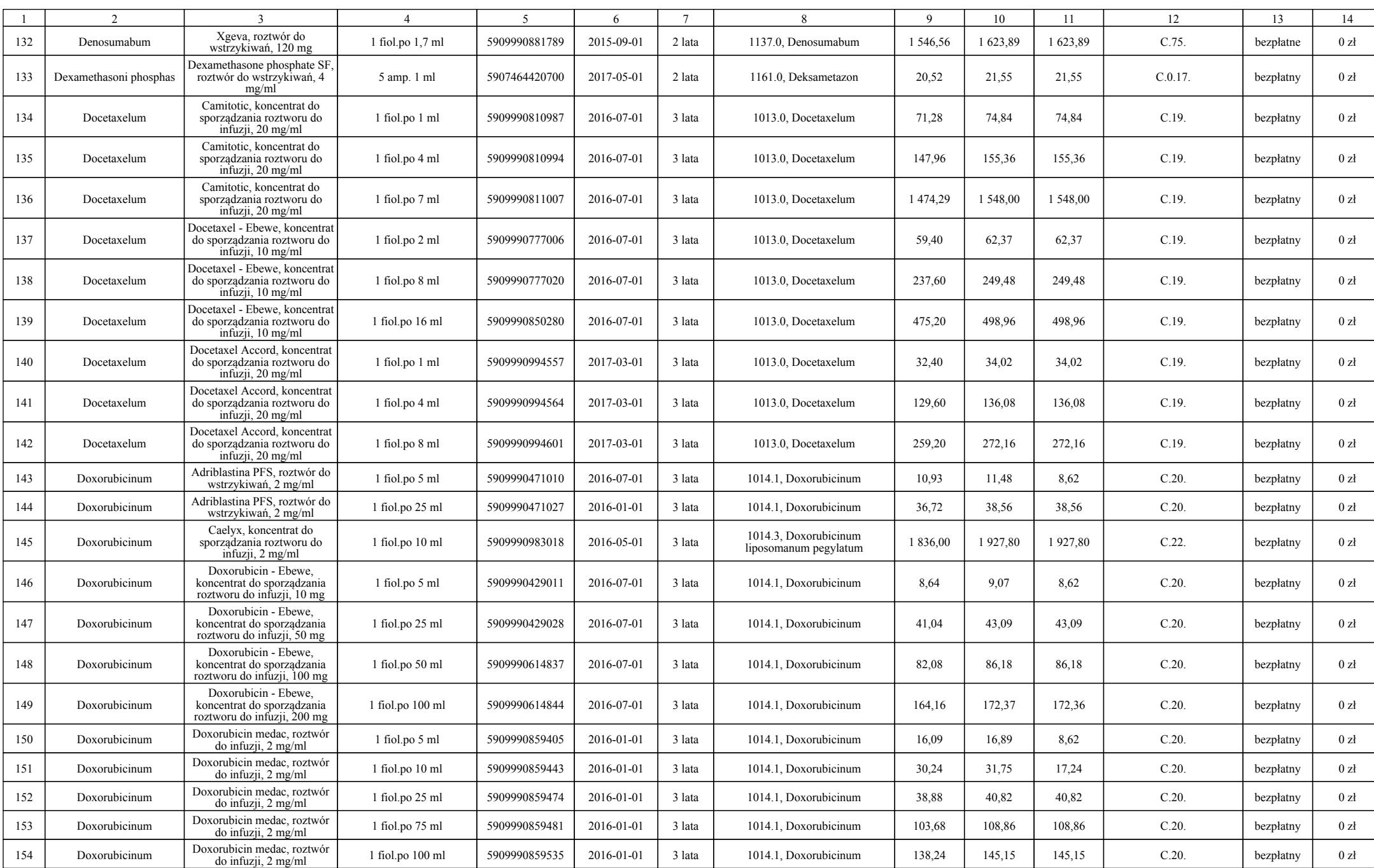

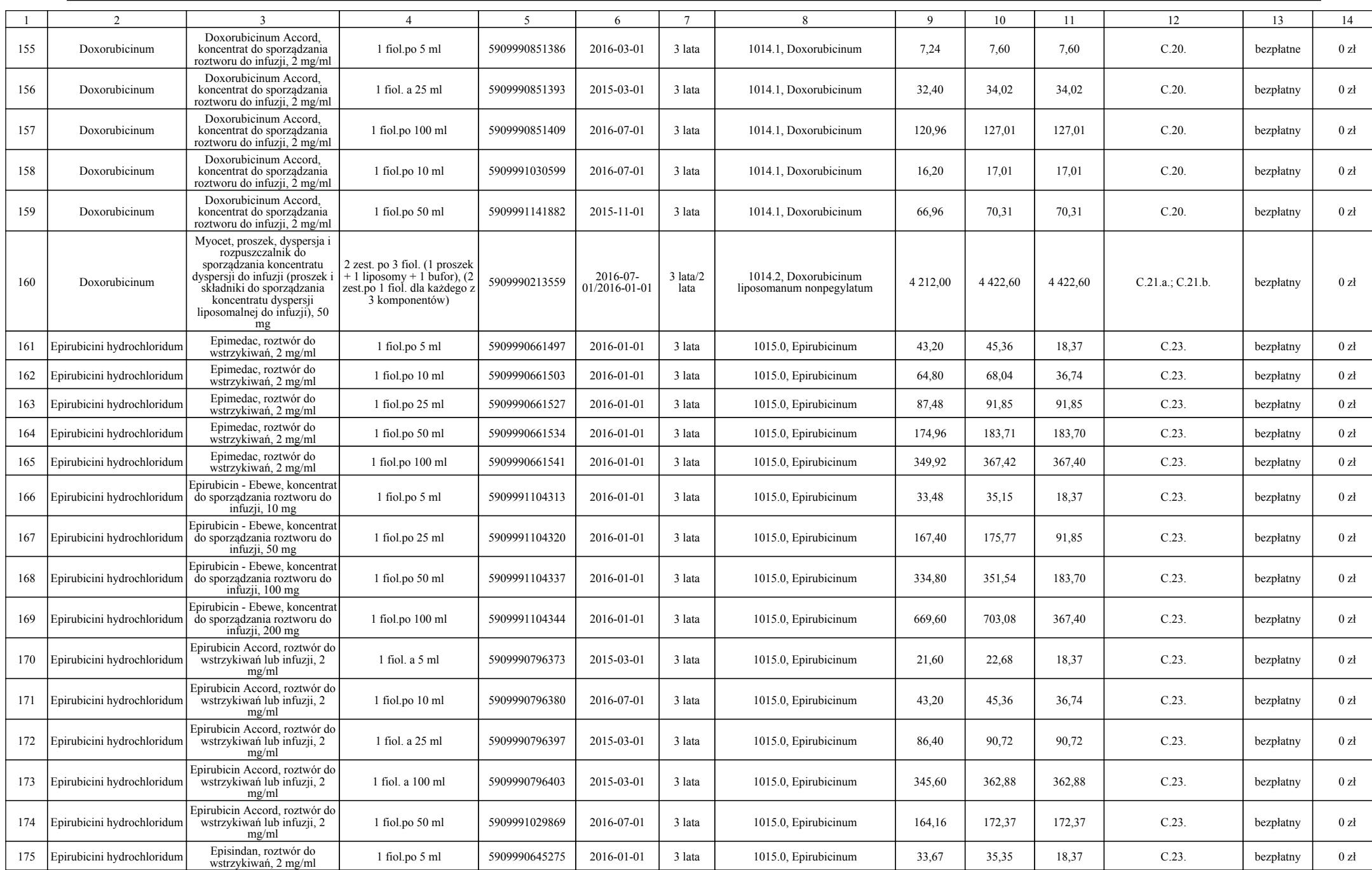

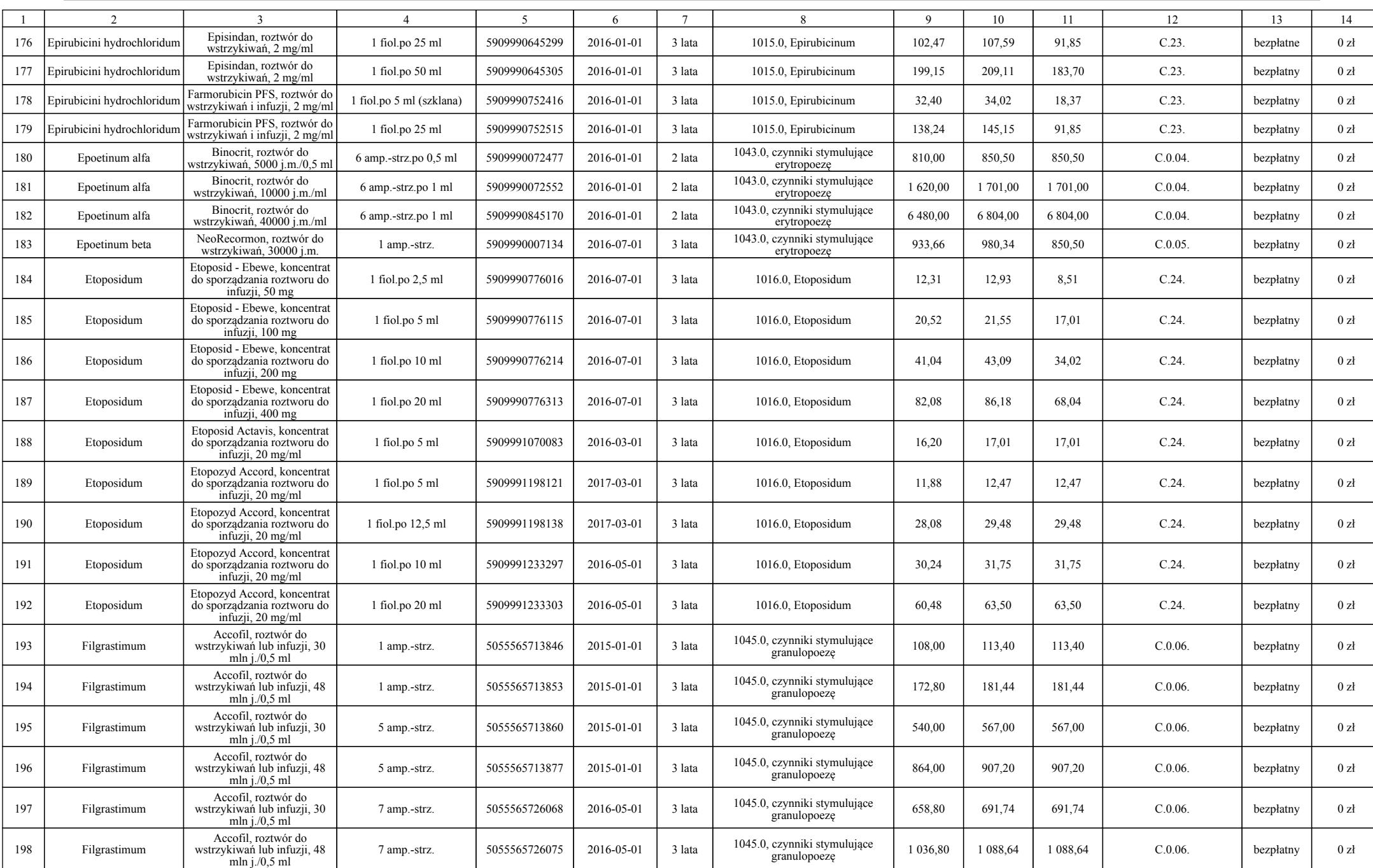

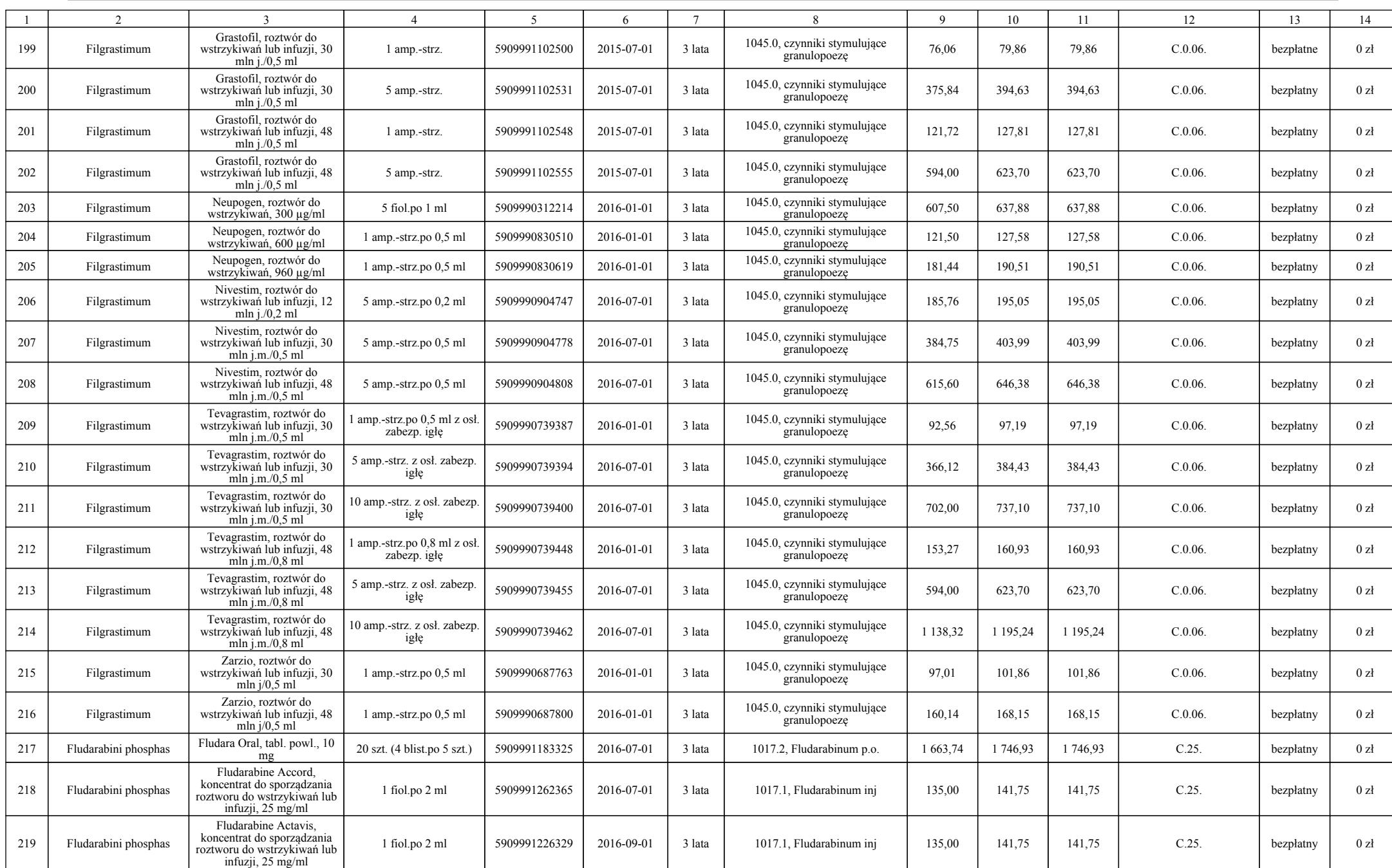

## a  $-935-$

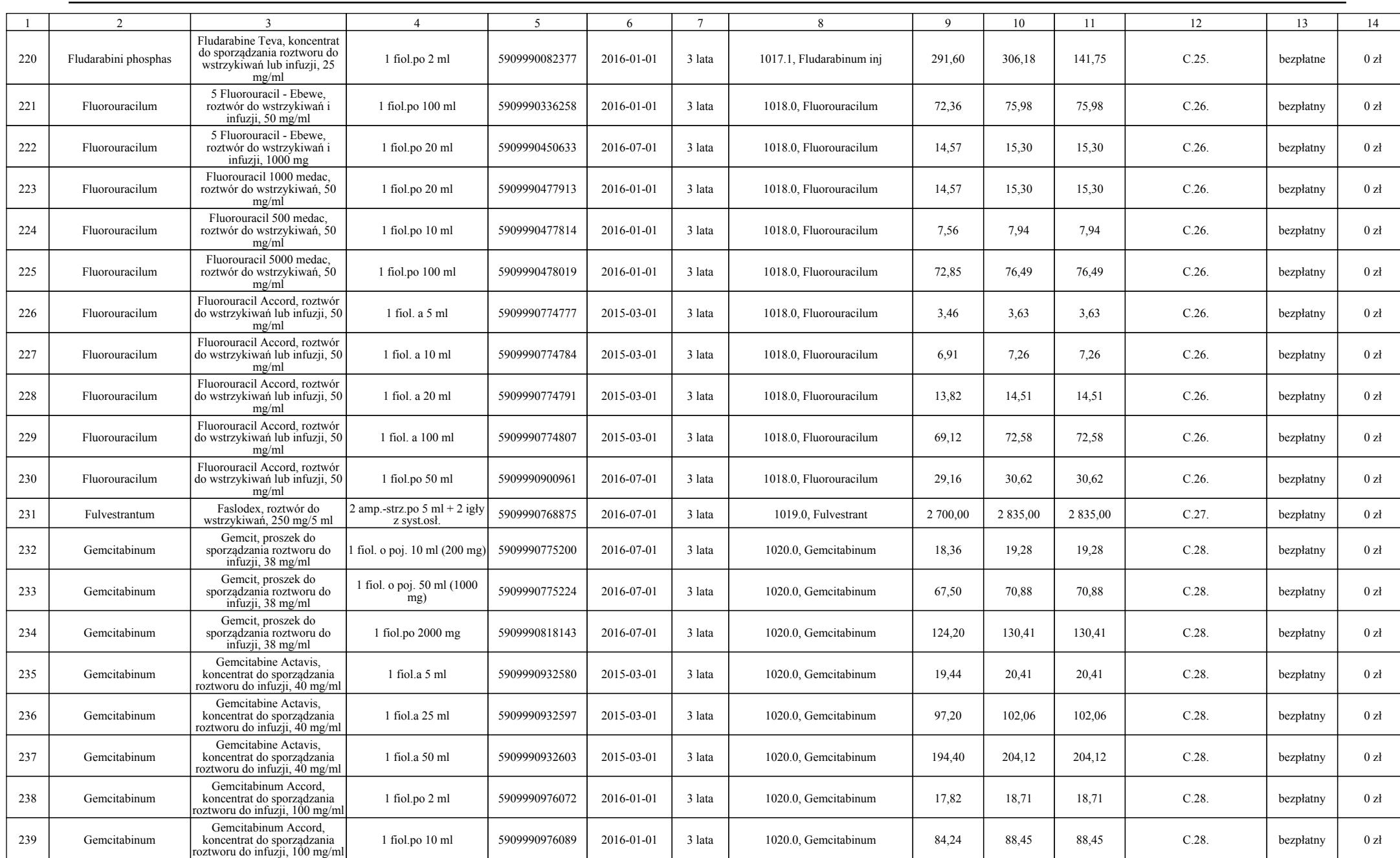

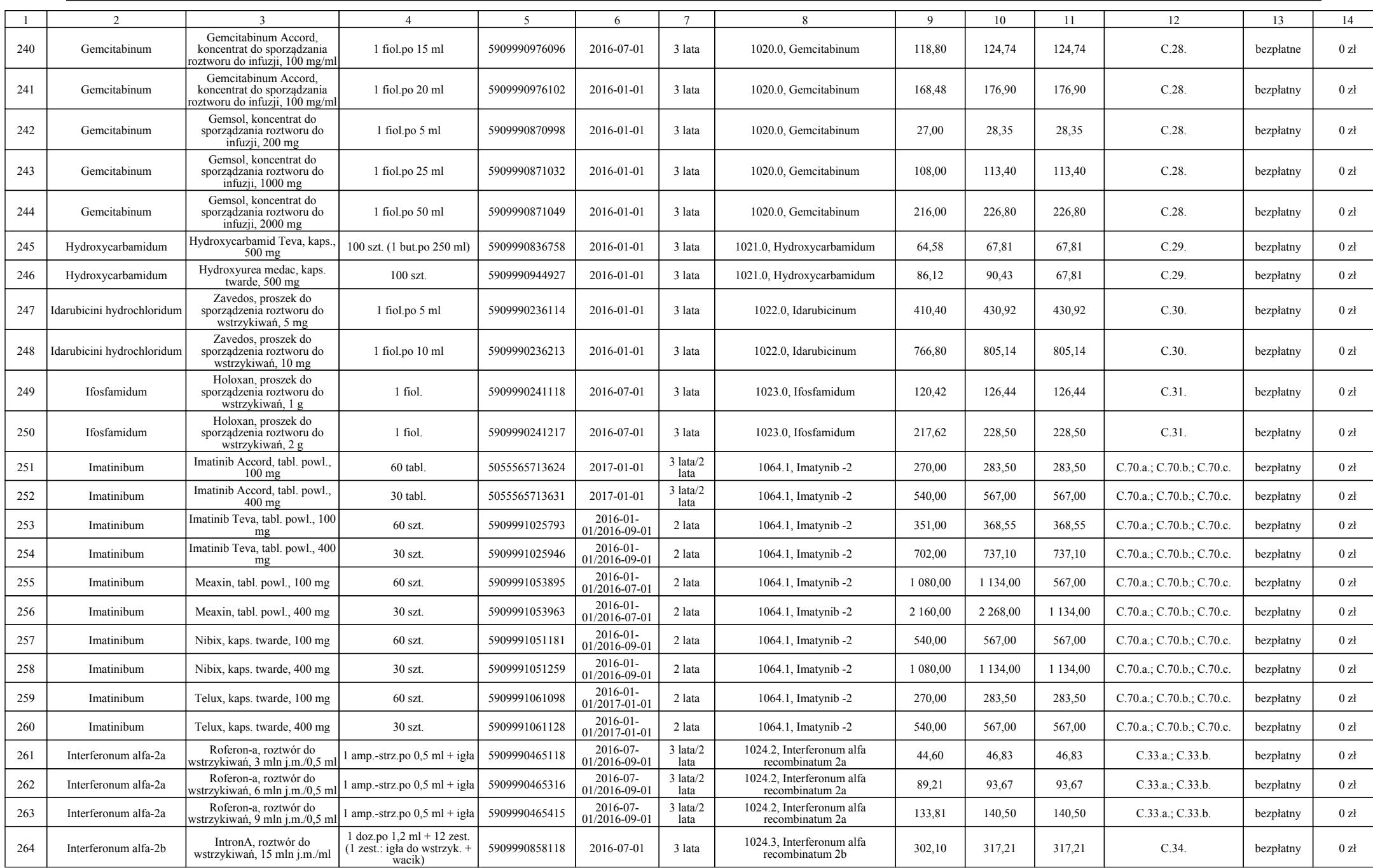

#### a  $-937$  –

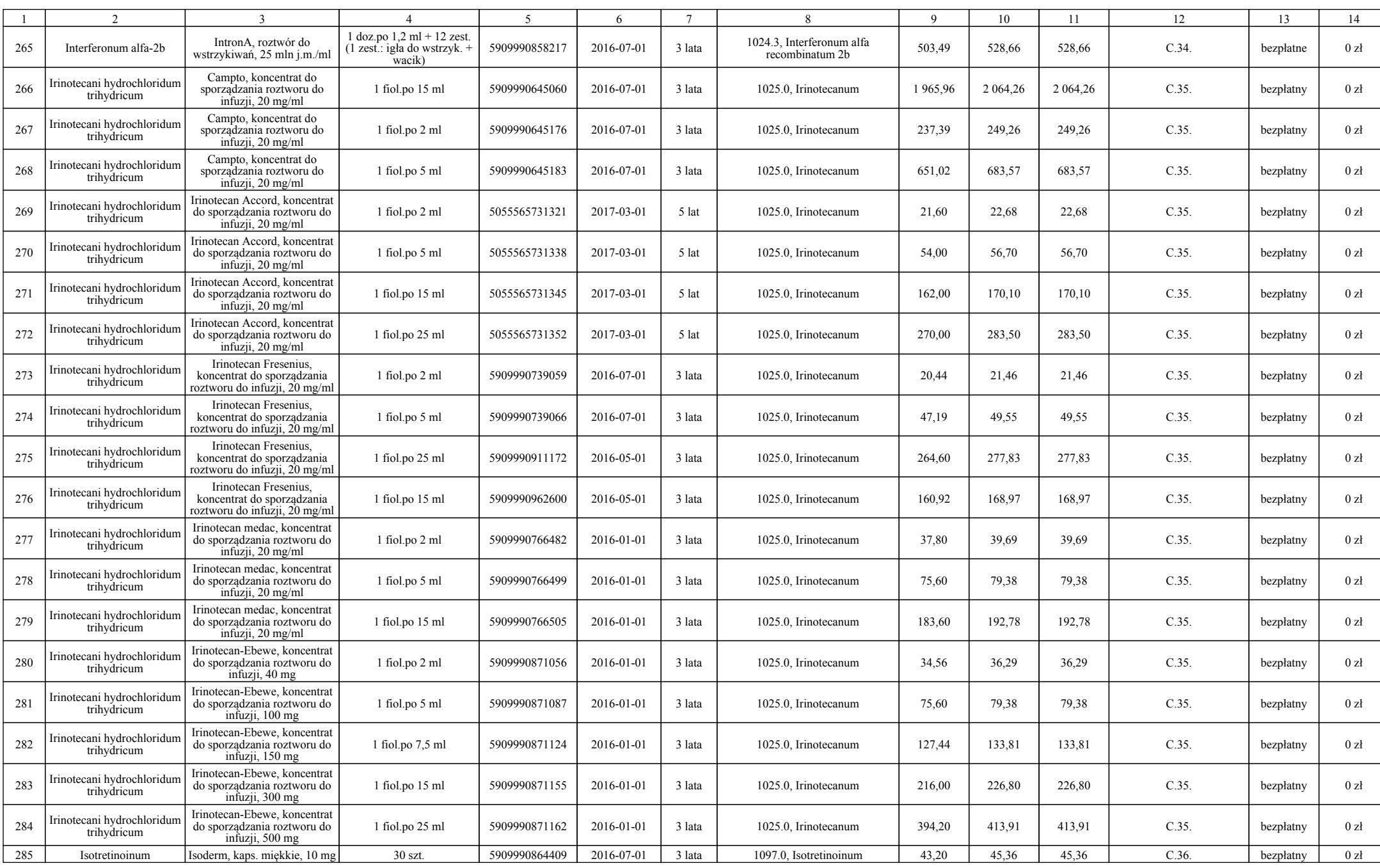

### a  $-938$  –

# $Poz. 51$

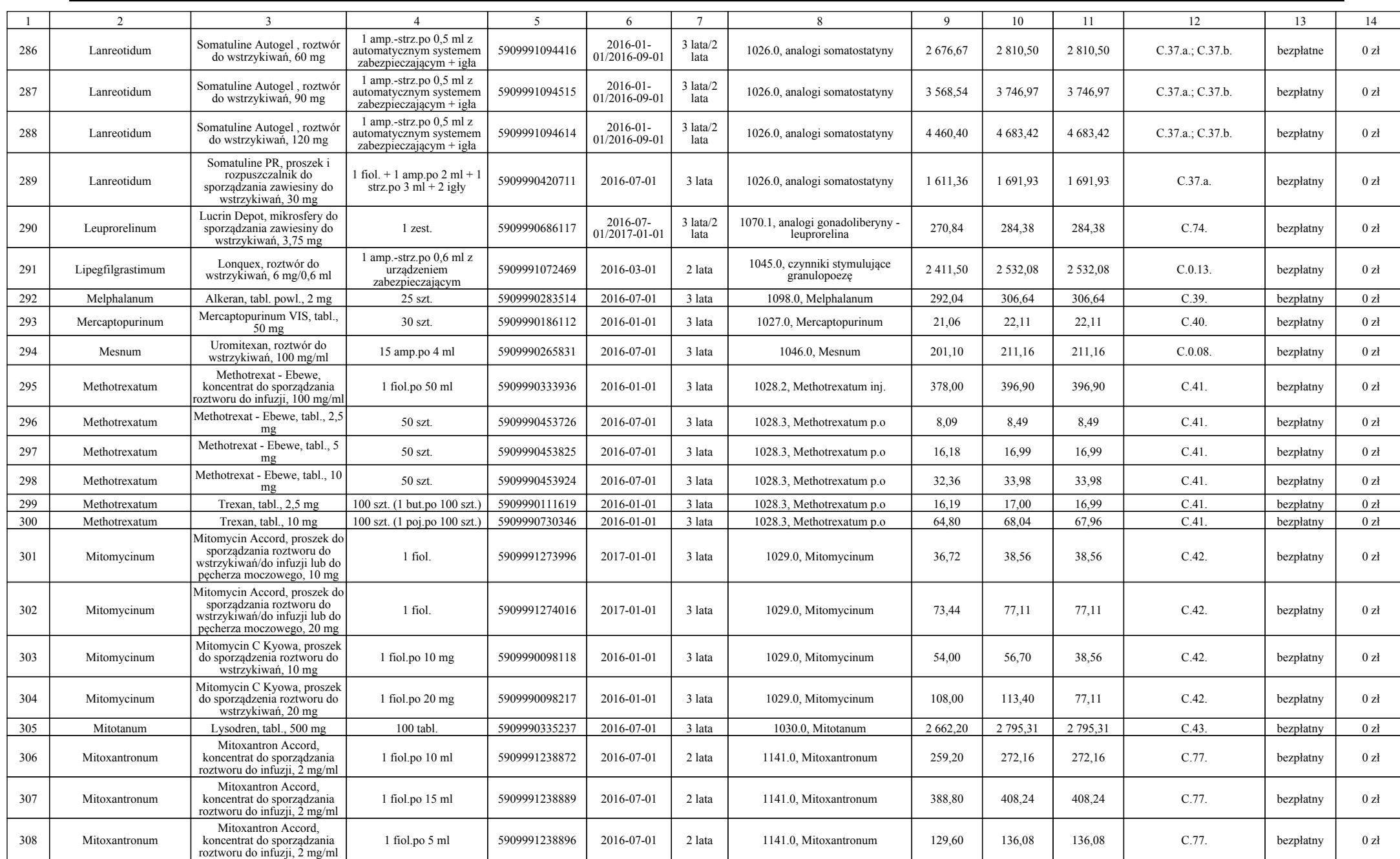

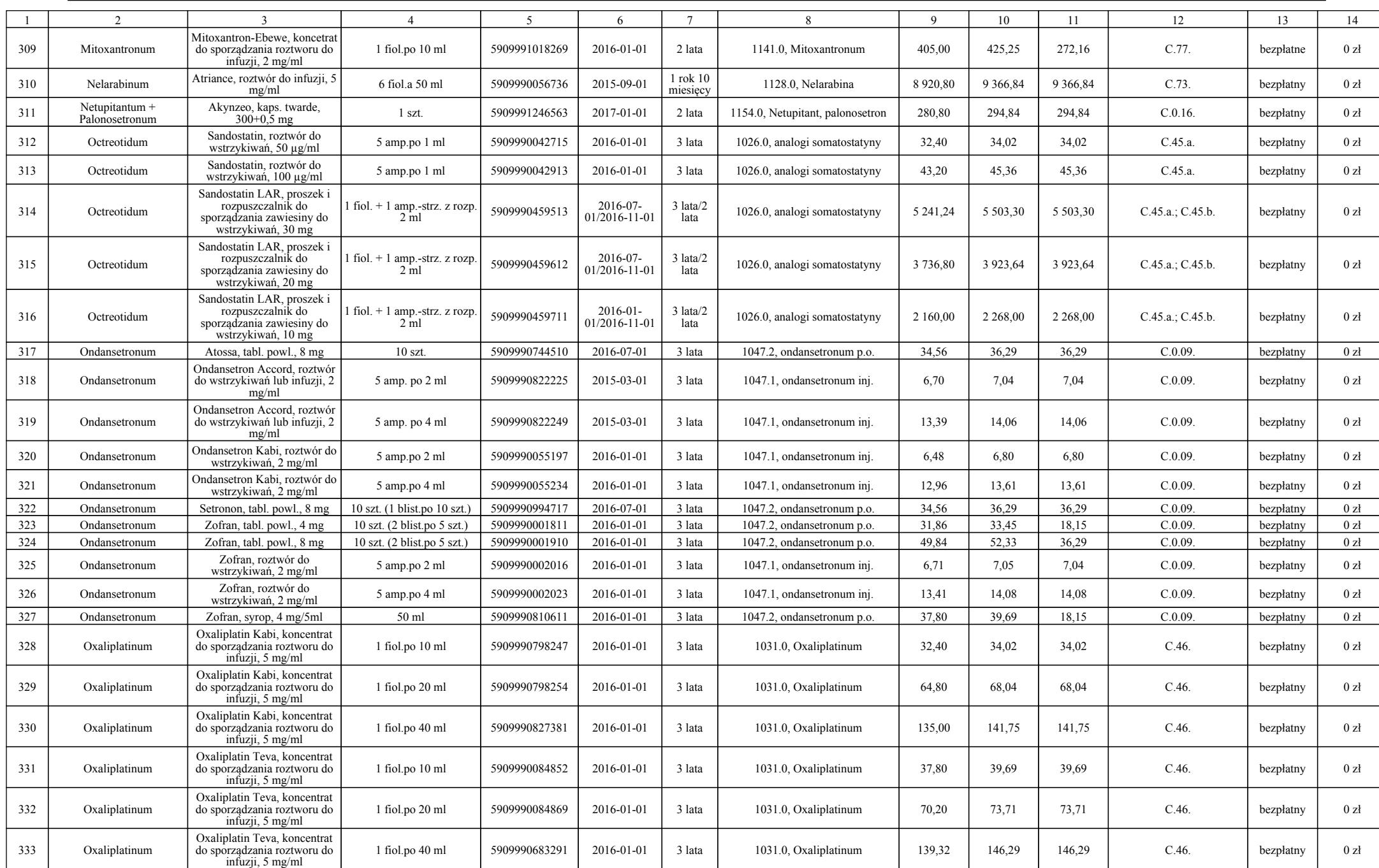

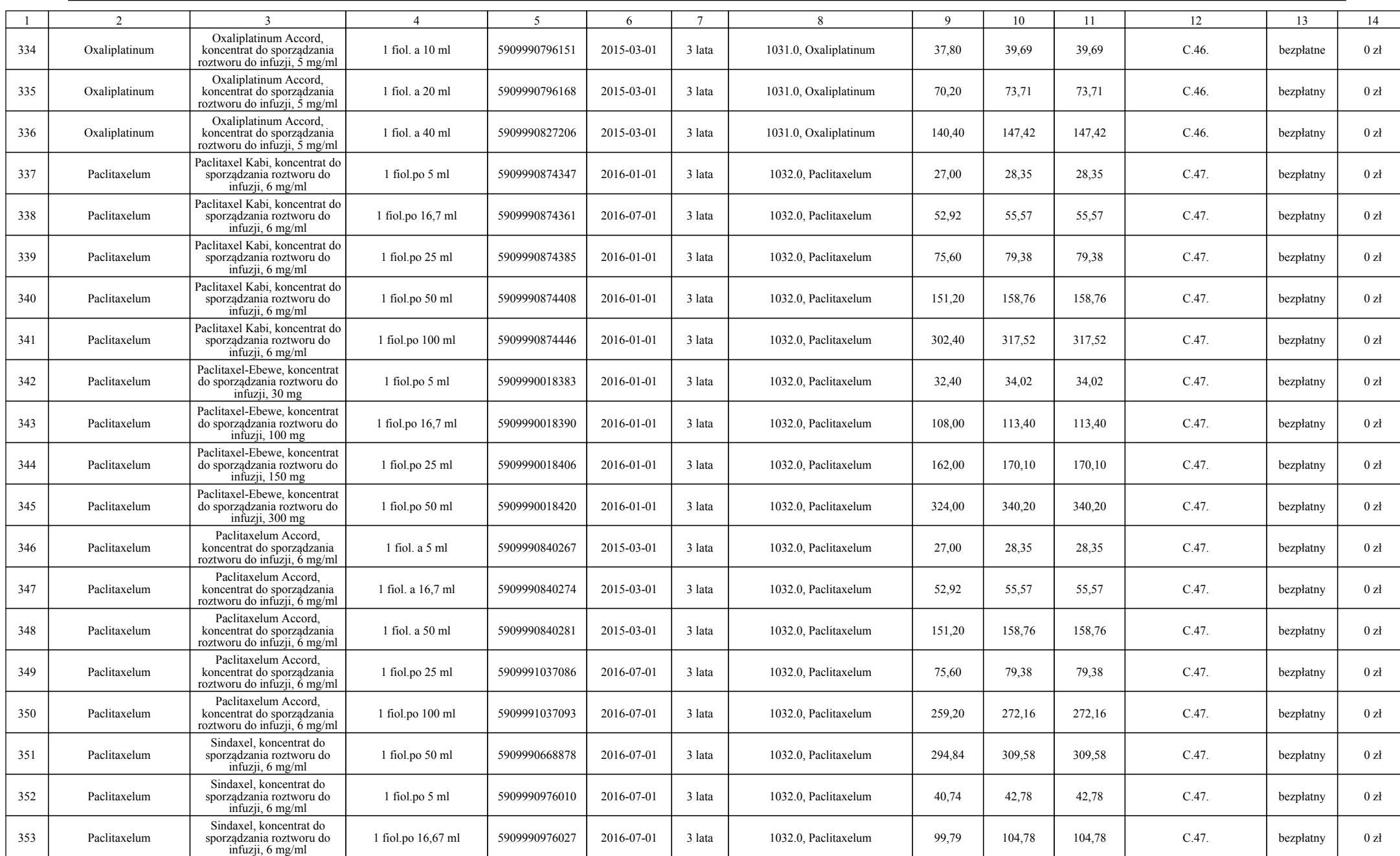

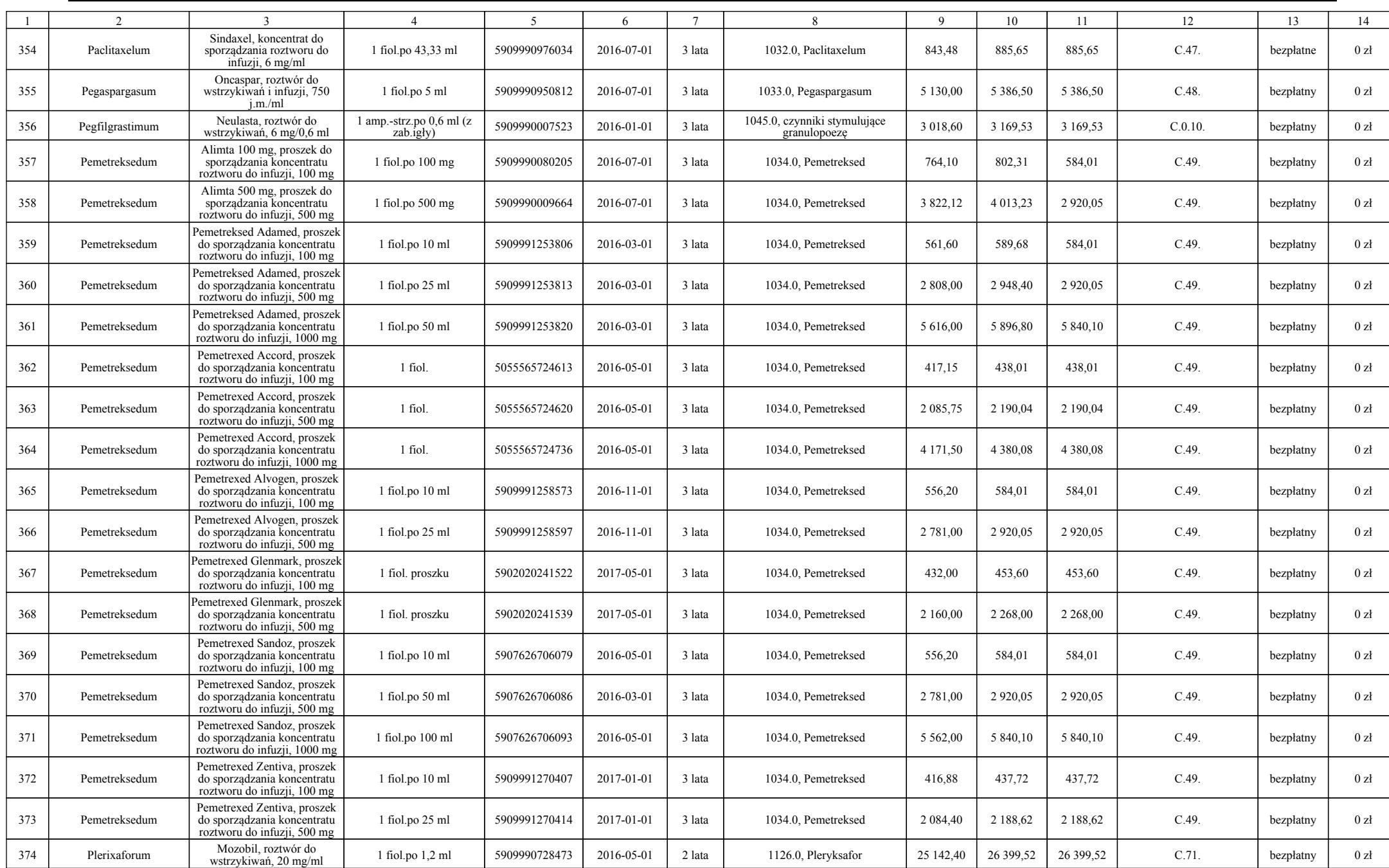

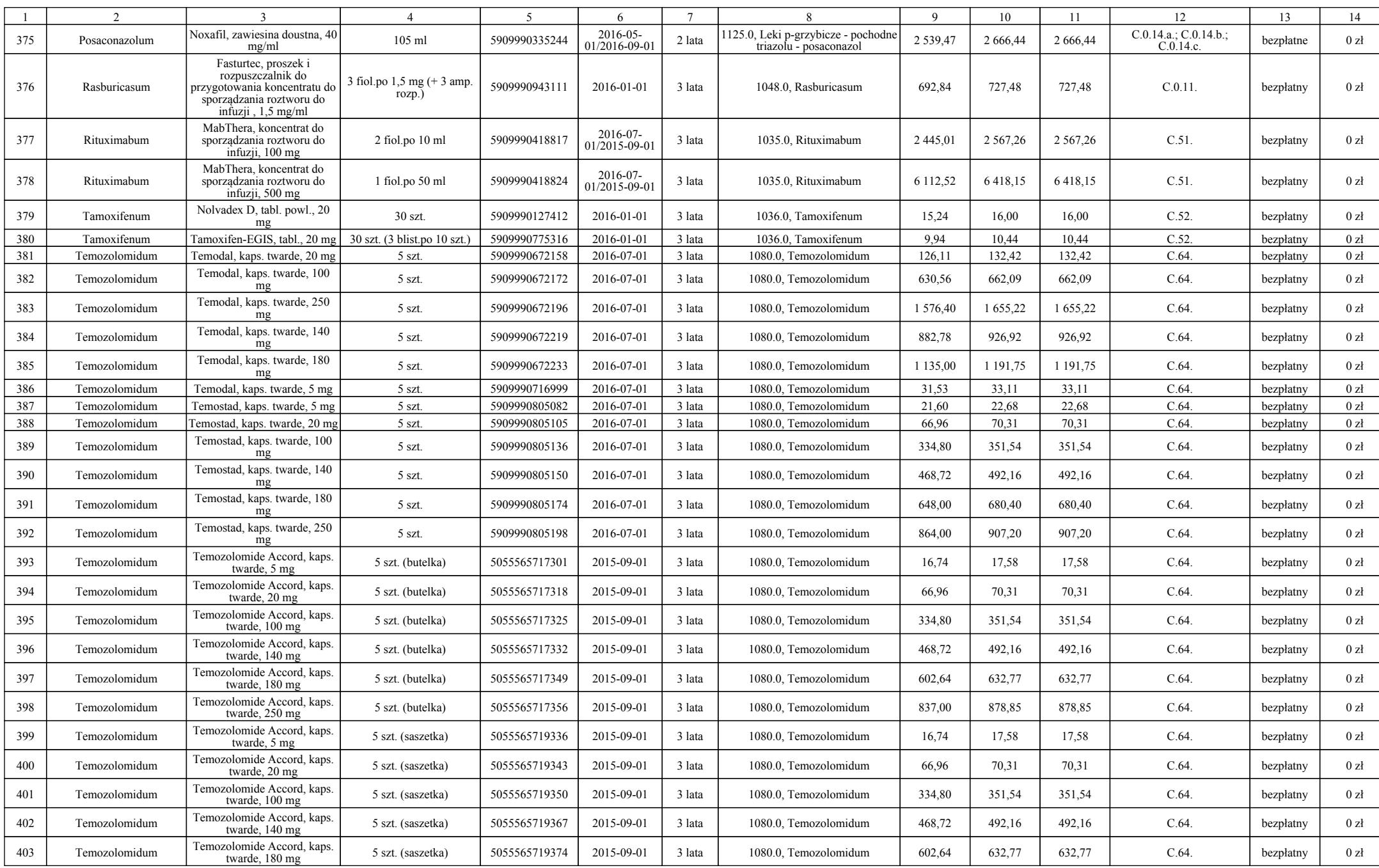

# a  $-943-$

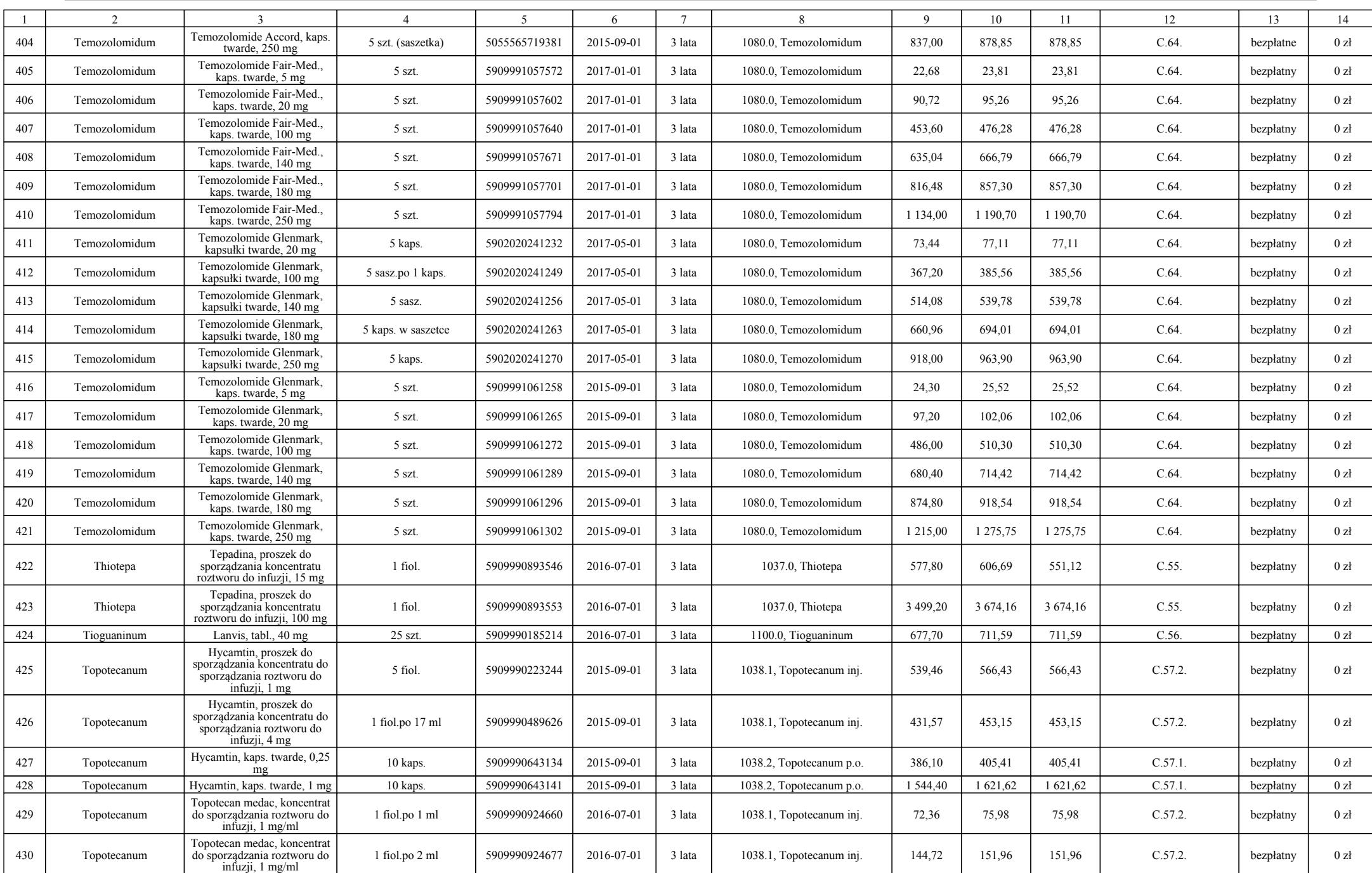

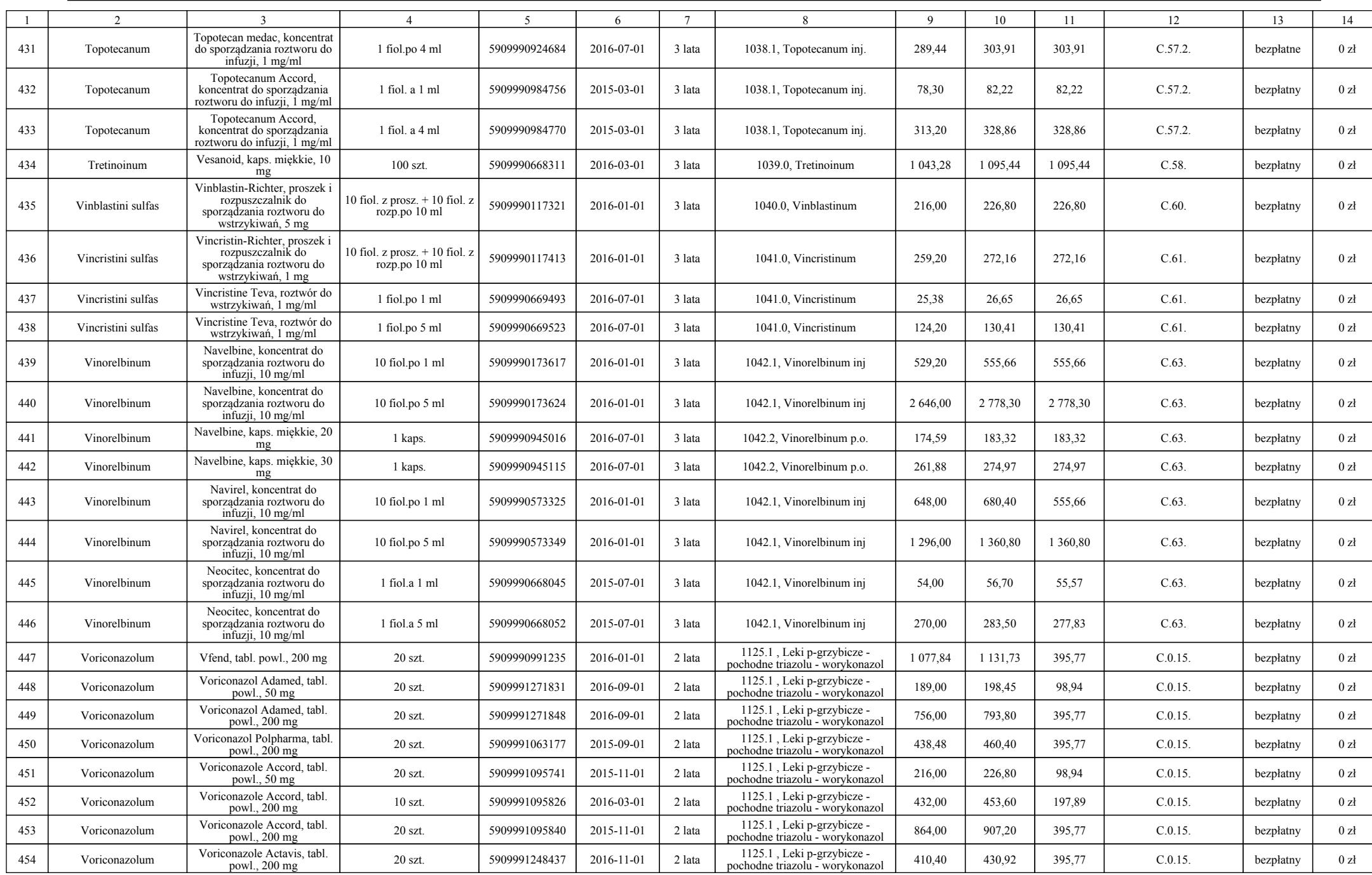

a  $-945$  –

 $Poz. 51$ 

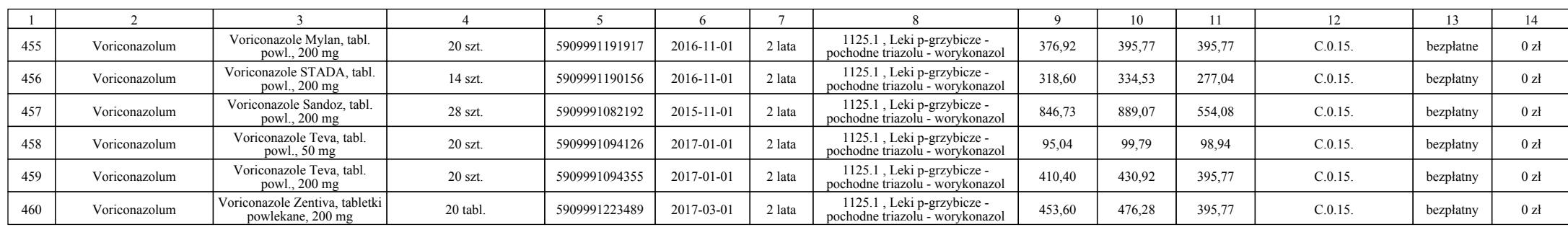